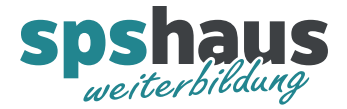

# **Bausteinbeschreibung**

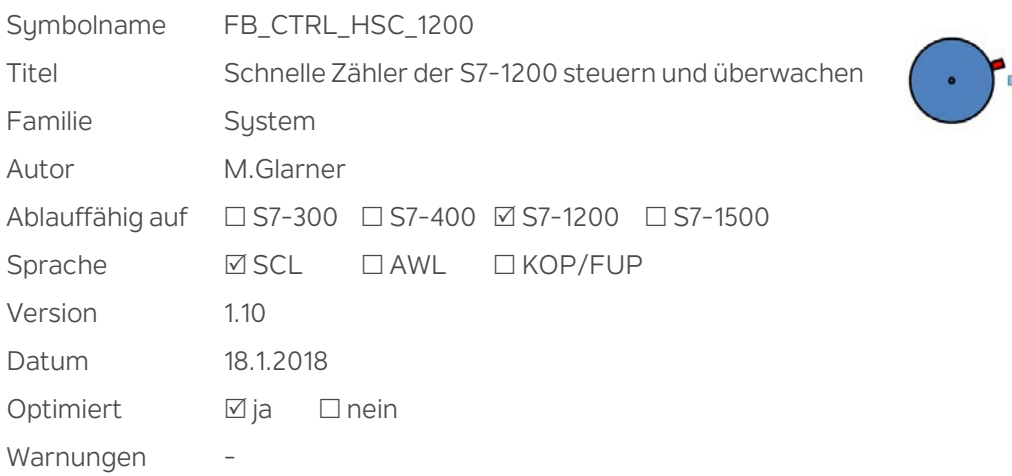

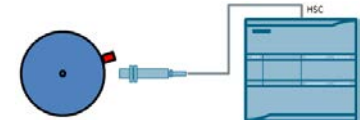

#### **Kurzbeschreibung**

Mit dem Baustein können die integrierten schnellen Zähler (HSC) einer S7-1200 gesteuert und überwacht werden. Die Zähler müssen als Einphasenzähler mit interner Richtungssteuerung parametriert werden. Folgende Funktionen stehen zu Verfügung:

- Vorgabe der Zählrichtung
- Setzen eines neuen Zählwertes
- > Zählerwert in Position umrechnen
- Überwachen des Impulsgebers

#### **Eingangsparameter**

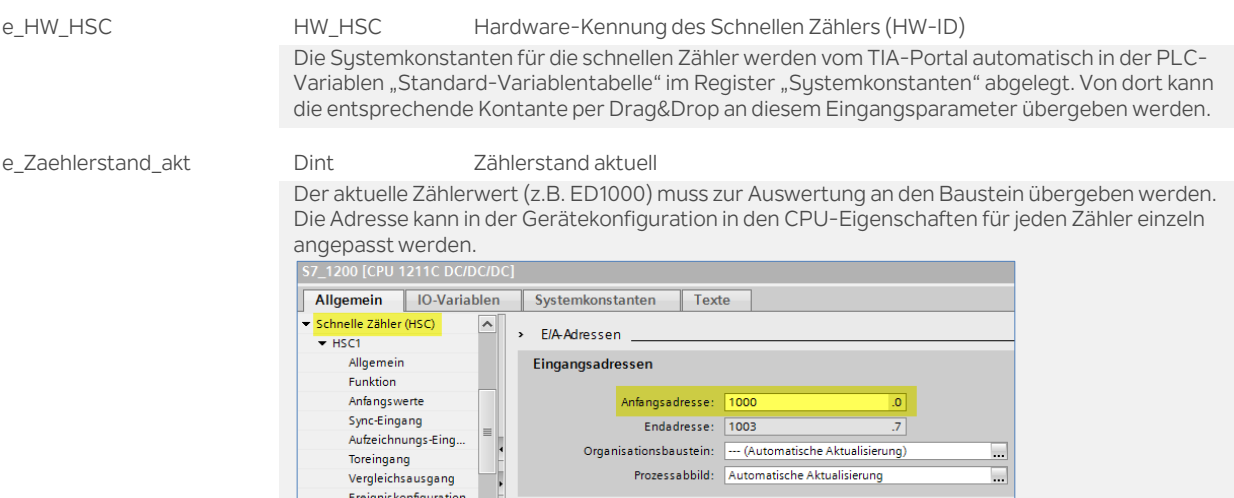

Hardwareeingänge Hardwareausgänge E/A-Adressen **HW-Kennung** 

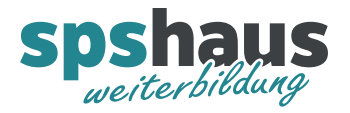

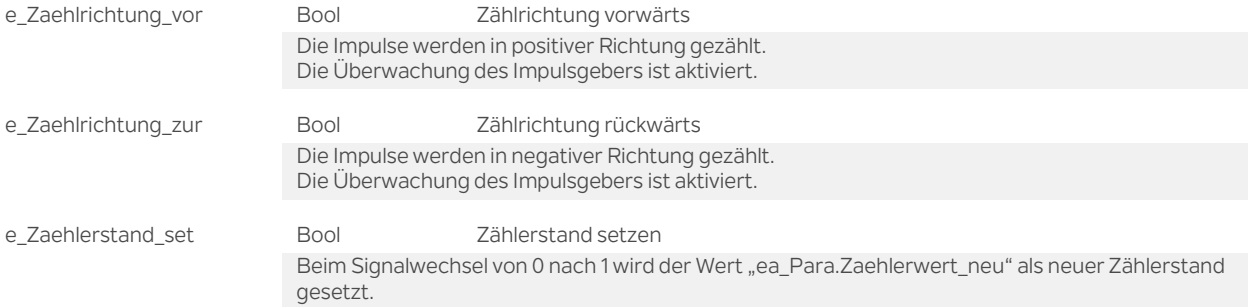

#### **Ausgangsparameter**

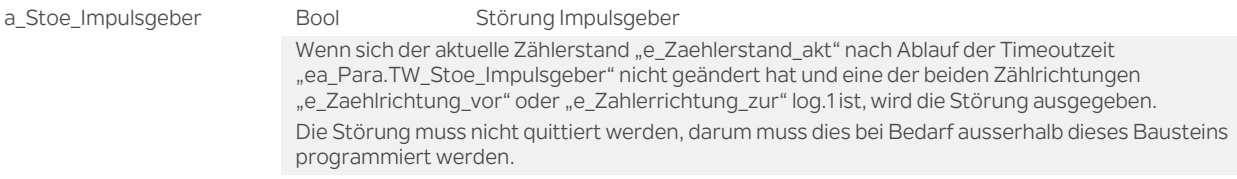

### **Durchgangsparameter**

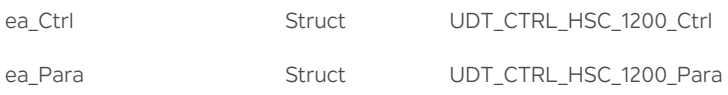

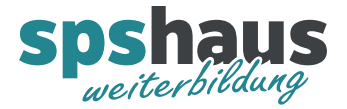

## **UDT\_CTRL\_HSC\_1200\_Ctrl**

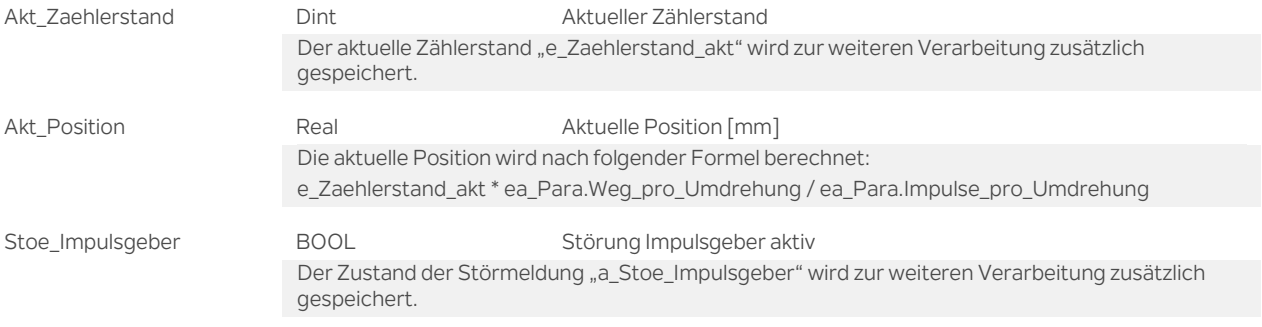

## **UDT\_CTRL\_HSC\_1200\_Para**

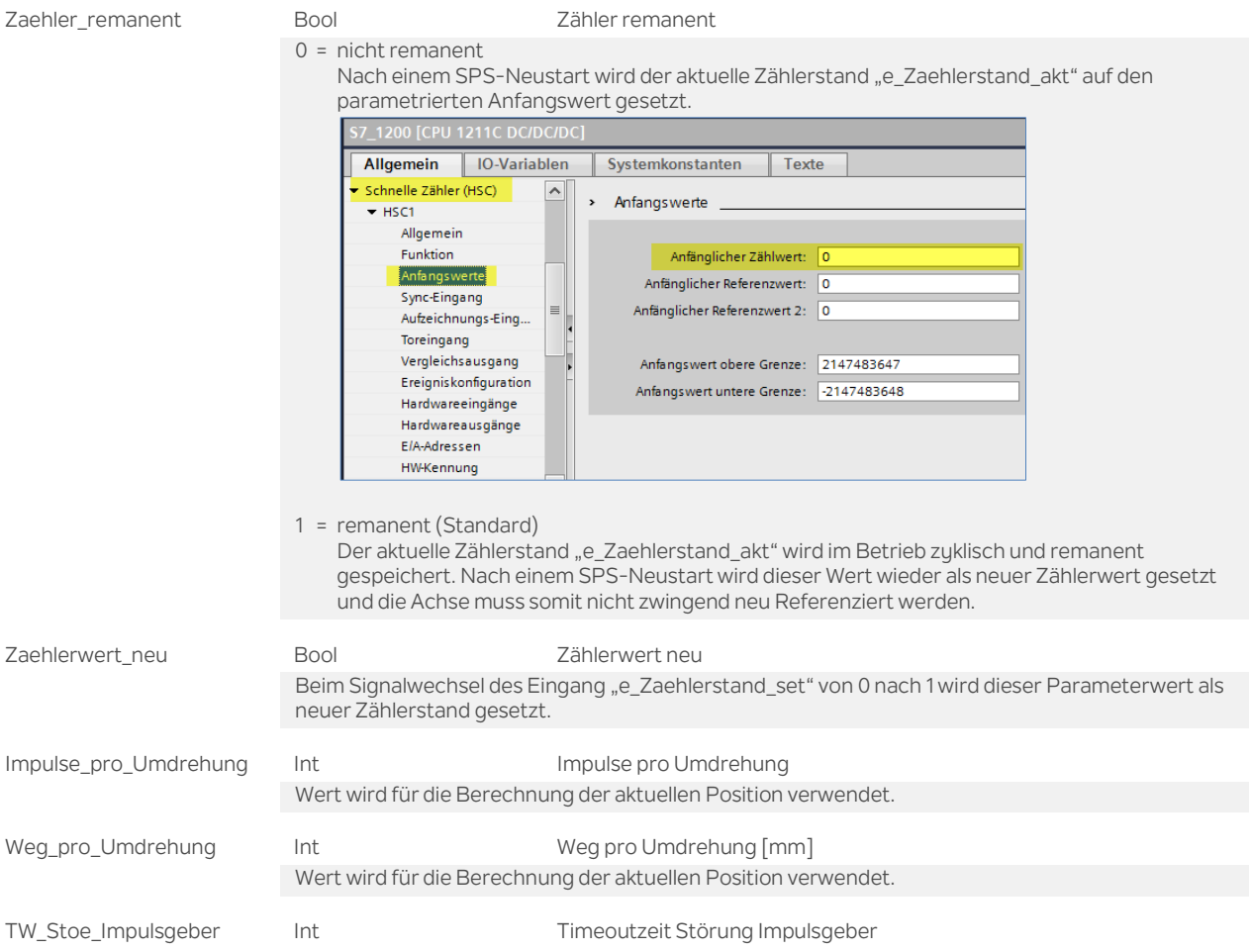

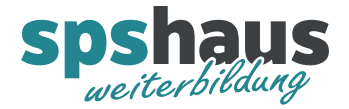

#### **Versionshistorie**

**1.10** 18.1.2018 M.Glarner

Bausteineigenschaften optimieren

**1.00** 18.11.2017 M.Glarner

Erstellungsversion